# Charpter 1

# Introduction to MySQL

**C** veryone who has been involved with IT for more than a few months has at least heard of MySQL. The acquisition of MySQL AB by Sun Microsystems brought a great deal of additional attention to MySQL's database management system (DBMS). Even so, there is often more to MySQL than many people realize. They simply do not realize the full capabilities of MySQL.

Recent versions of MySQL have brought a large feature set that covers just about every imaginable need. This includes partitions, scheduled events, prepared statements, triggers, and views. MySQL has long been used in dynamic websites and applications. Whether you program in Perl, PHP, ASP, .NET or Ruby you can integrate MySQL into your environment.

## MySQL Mission — Speed, Reliability, and Ease of Use

The driving force behind MySQL has been to provide a reliable, high-performance server that is easy to set up and use. These qualities are why many Internet companies in the late 1990s chose MySQL to power their websites. These same qualities are why MySQL is making strong inroads into the internal database servers of Fortune 1000 companies that have traditionally used commercial databases. MySQL did not corner the existing database market; instead, MySQL allowed the database market to expand and grow to include people all over the world. MySQL created a niche by creating the opportunity for almost anyone to be able use a

#### **IN THIS CHAPTER**

Learning MySQL's history

Finding the MySQL community

Contributing to MySQL

#### Part I First Steps with MySQL

database. Had there not been an easy-to-use, fast, reliable database server such as MySQL, there would be a dearth of the user-provided content and collaborative efforts that are what we expect from the Internet. Without MySQL, there would be far fewer articles, podcasts, online 'zines, tutorials, photos, forums, videos, collaborative reference material, and search engines. The World (Wide Web) as we know it would be completely different.

MySQL is not the only free database management system; it also is not the only open source database management system. One of the largest differences is the user friendliness that pervades MySQL. The friendliness, starting with the cost — free unless embedded in another product — shines through the quick installation and setup, and pleases the new database user with SQL language extensions that are nearly intuitive. For example, the SHOW DATABASES command shows a list of databases you have permission to see.

Experienced database administrators can install, configure, and bring a MySQL server online in less than fifteen minutes. If the installation process is packaged it can be done in five minutes. We look at the installation process in more detail in Chapter 2.

The reliability of MySQL played a role in MySQL's rise to become, as stated at www.mysql.com, "the world's most popular open source database." In addition to this reliability, MySQL operates on a wide range of hardware and operating systems from laptops to multi-core servers. Though benchmark comparisons can be slanted to benefit one server or another, the various benchmarks available show that MySQL competes with and frequently beats competing database servers.

#### **Company background**

MySQL server has been downloaded more than 100 million times. MySQL is *open source* software. An admittedly simple definition of open source software is software that is freely available (including *source code*) with free redistribution. Source code is the source of a program — the file(s) containing the original programming language code, which can be read, discussed, and learned from, just as the words of a book can. The roots of MySQL server are found in a database system called Unireg that was developed by Michael "Monty" Widenius for a Swedish company called TcX during the 1980s. The initial release of MySQL server was created in 1995 when Monty added an SQL interface to Unireg. Shortly after, David Axmark recommended MySQL server be released under a *dual licensing* model, where it would be available for widespread free use but could also be used in situations that require a more restrictive licensing use (such as in embedded devices). David and Monty, together with Allan Larsson, founded MySQL AB in 1995. MySQL AB was the company that, until its acquisition by Sun Microsystems in January 2008, provided support and service for the MySQL database in addition to developing most of the code.

In 2001 MySQL began supporting transactions with the integration of the BDB and InnoDB engines. This allowed for safer handling of concurrent write operations, which began the trend of adding features needed by enterprise environments.

Over the years the feature set of the MySQL server has grown to cover almost any feature needed in an enterprise database server. Some might even argue that it has too many features! Innovation has continued; within months of readily accessible cloud computing environments

such as Amazon Web Services (http://aws.amzon.com), hobbyists and companies alike are deploying and using MySQL in creative environments.

Table 1-1 shows an overview of MySQL server's release history, including important pre-release (Alpha and Beta) unstable versions as well as public stable releases that were determined to be *generally available* (GA). In Table 1-1, only the first release notes the new features, though all features mentioned in the pre-release Beta version were also released in the GA version.

| Version          | Release Date    | Release Level | New Features                                                                               |
|------------------|-----------------|---------------|--------------------------------------------------------------------------------------------|
| Internal release | May 23, 1995    |               |                                                                                            |
| Public Release   | August 31, 1996 |               | Binaries for Solaris                                                                       |
| Windows Release  | January 8, 1998 |               | Windows 95 & Windows NT                                                                    |
| 3.23             | June 2000       | Beta          | BDB and InnoDB                                                                             |
| 3.23             | January 2001    | GA            |                                                                                            |
| 4.0              | August 2002     | Beta          | Unions                                                                                     |
| 4.0              | March 2003      | GA            |                                                                                            |
| 4.1              | June 2004       | Beta          | Subqueries, prepared statements,<br>B-tree and R-tree indexes                              |
| 4.1              | October 2004    | GA            |                                                                                            |
| 5.0              | March 2005      | Beta          | Stored procedure, cursors, views, triggers, and XA transactions.                           |
| 5.0              | October 2005    | GA            |                                                                                            |
| 5.1              | May 2006        | Beta          | Partitioning, row-based replication,<br>plug-in storage engine API, and event<br>scheduler |
| 5.1              | November 2008   | GA            |                                                                                            |
| 6.0              | April 2007      | Alpha         | Falcon and Maria storage engines and online backup                                         |
|                  |                 |               |                                                                                            |

#### MySQL Server Timeline

TABLE 1-1

#### **Community and Enterprise server versions**

In August of 2007 MySQL AB began offering the MySQL server in two different versions: MySQL Community and MySQL Enterprise. Although the code base of the two servers is similar, there are different levels of support for the servers. With MySQL Enterprise you purchase L

#### Part I First Steps with MySQL

one of four support packages in addition to receiving the MySQL server binaries and source code. Sun has a table of available options at www.mysql.com/products/enterprise/features.html.

MySQL Community offers freely downloadable binaries with no support guarantee. When a database experiences problems the user is on his or her own to resolve those problems.

MySQL Enterprise has more frequent releases than MySQL Community Server. Owners of the source code must be allowed to redistribute the source code in full — this is required under the provisions of the GPLv2 license that governs MySQL distributions.

### The MySQL Community

The MySQL community is a diverse population of both users of and contributors to MySQL, spread across the world. The large user community brings many opinions about what features are needed and discussions about the best methods to implement those features. Though this can sometimes bring about somewhat heated discussions, it also allows for honest and direct feedback that many companies may not hear.

#### How to contribute

You can contribute to MySQL server in a number of ways:

- **Blogging:** Many people who work on MySQL either full or part time write about their experiences online. These blogs can be valuable for learning more about the ins and outs of working with MySQL. Many of these blogs are aggregated at the Planet MySQL website (www.planetmysql.org).
- Mailing lists: The official public MySQL mailing lists are available at http://lists. mysql.com. The mailing lists are a great way to both contribute your knowledge and learn something new. The General Discussion list, in particular, has a wide range of topics. Dive in and take a look.
- IRC channels: Various IRC channels are available. These can often provide instant feedback and help with problems. One of the most popular is the #mysql channel on the Freenode IRC network (irc.freenode.net, or visit http://freenode.net for more information).
- User groups: Many active user groups exist around the world. It is a great experience to get together with other people who share a similar passion. Each month the user groups will have someone present on a topic relating to MySQL. One month it might be backups and recovery. The next month it might be about how to scale an application effectively. The place to look for a user group near you is www.meetup.com. If there is not a user group near you, consider starting one!
- Documentation: MySQL has some of the best software documentation available, located at http://dev.mysql.com/doc. Working on the documentation is the easiest way to directly contribute to the MySQL project. As MySQL continues to change it is necessary to keep the documentation up to date, so this is always an ongoing project.

- **Code:** The MySQL server code is complex software. However, it is somewhat modular and there are areas where an experienced C or C++ coder can help out. For smaller projects you might want to investigate the MySQL forge (http://forge.mysql.com) where many projects find a home. These projects are in many coding languages including (among others) Perl, Python, PHP, bash, C, and even Ruby.
- MySQL Magazine: Do you like to write? Then MySQL Magazine (www.mysqlzine.net) might be your venue. Articles cover anything from coding to how-to articles on normal DBA activities. The audience is a large group of the best database administrators and developers in the world.

#### **Reasons to contribute**

Many people never do anything other than download MySQL server, read a tutorial or two, and install the software and use it. They never contribute in any manner. That is fine, but we think that you can have a far more positive experience by becoming part of the community and contributing what you can while learning about this fascinating server software.

Though it is beyond the scope of this book to discuss the open source software philosophy in depth, openly and freely giving and receiving knowledge is the basis of this philosophy. Both code and knowledge are free to be shared. By doing so, everyone benefits from the exchange.

#### Summary

MySQL server has a long history of innovation. The community that has grown around MySQL provides learning experiences and teaching opportunities for database administrators old and young, veteran and newbie alike.

This chapter covered:

- MySQL company history
- The original and continuing mission of the MySQL database
- MySQL server version and feature overview
- Where to find more information
- How you can contribute to MySQL server

The *MySQL Administrator's Bible* covers all the topics you need to understand as a beginning MySQL database administrator. If you are a more advanced administrator switching from another database system, this book offers a unique look at where MySQL is different from the ISO SQL:2003 standard. After advancing to an intermediate level of familiarity with MySQL, the material on scaling and high availability, replication, metadata, and server tuning will continue to provide guidance.

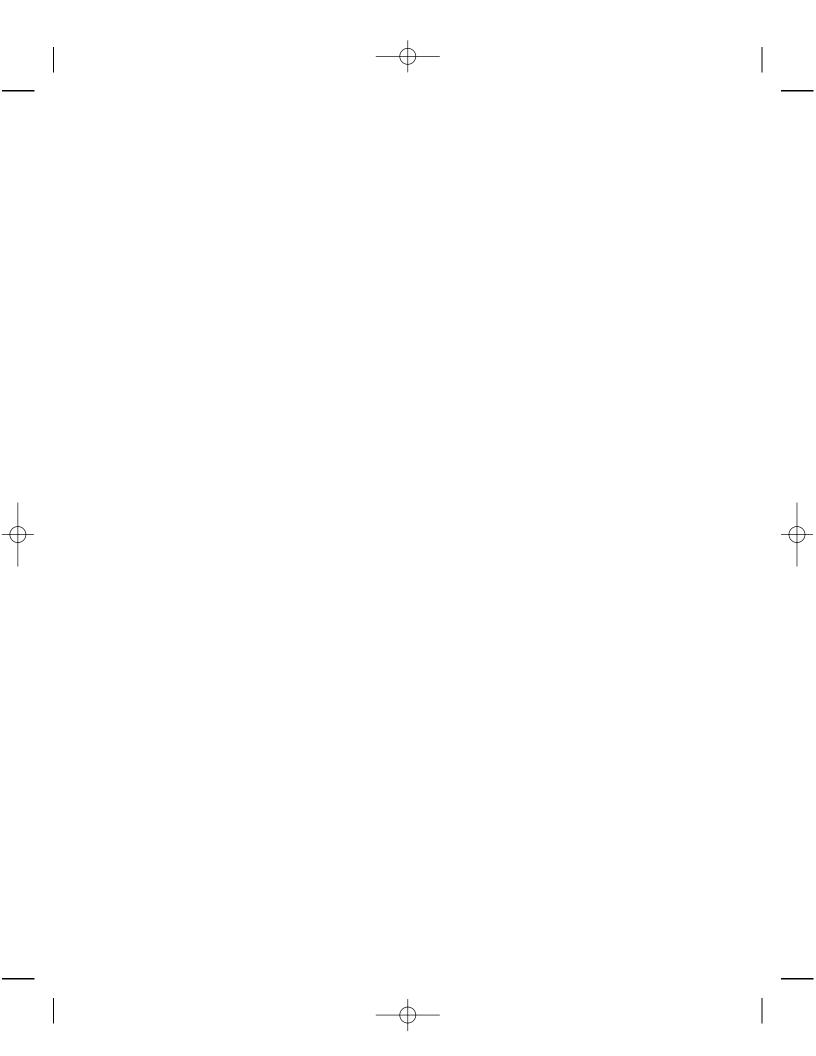